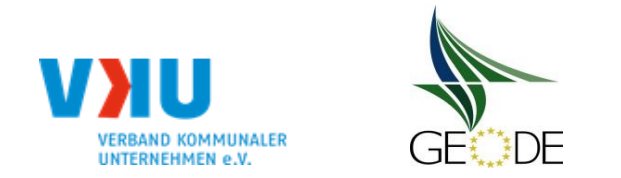

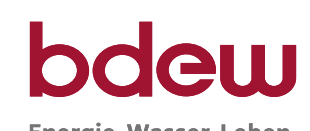

Energie. Wasser. Leben.

## **Bildungsregel Temperaturzeitreihe(n) -** a.) Allokationstemperatur und b.) Kundenwerttemperatur

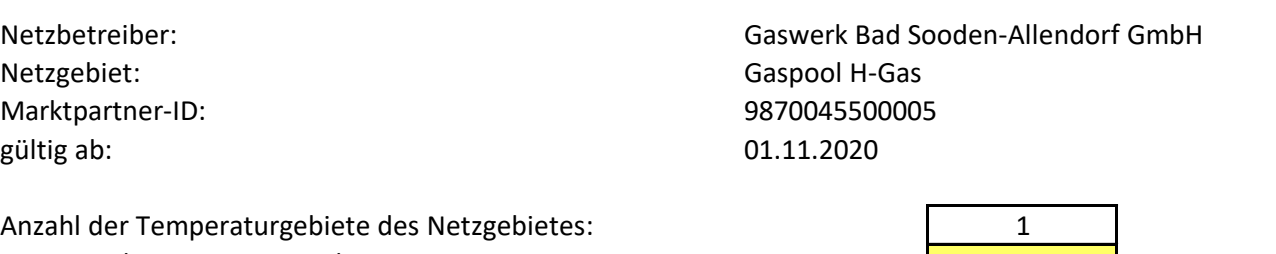

Nummer des Temperaturgebietes: 1 and 1 and 1 and 1 and 1 and 1 and 1 and 1 and 1 and 1 and 1 and 1 and 1 and 1 Name des Temperaturgebietes: Temperaturgebiet Bad Hersfeld

## **a.) für Allokationstemperatur (auch für Misch-Allokationstempertur [virt. Wetter-Station])**

Anzahl Stationen für Misch-Allokationstemperatur: 1999 auch auch der Tanzen auch der Tanzen auch der Tanzen au

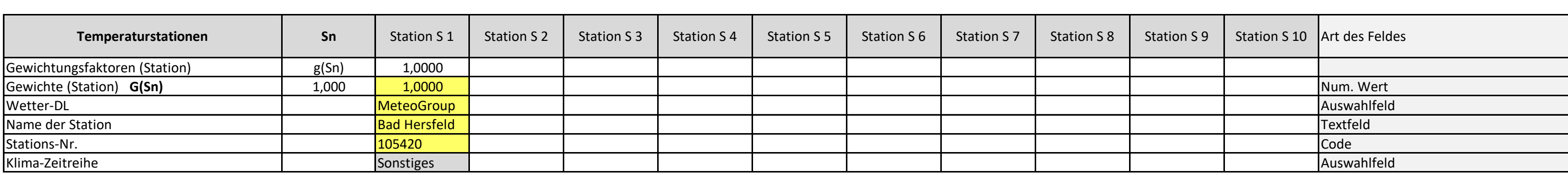

Anzahl Temperaturen für Zeitreihengewichtung: 1

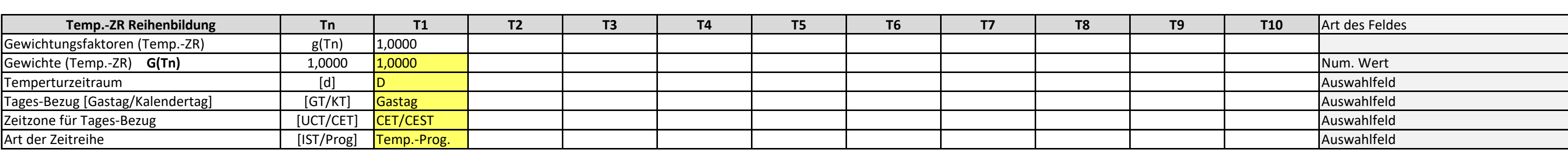

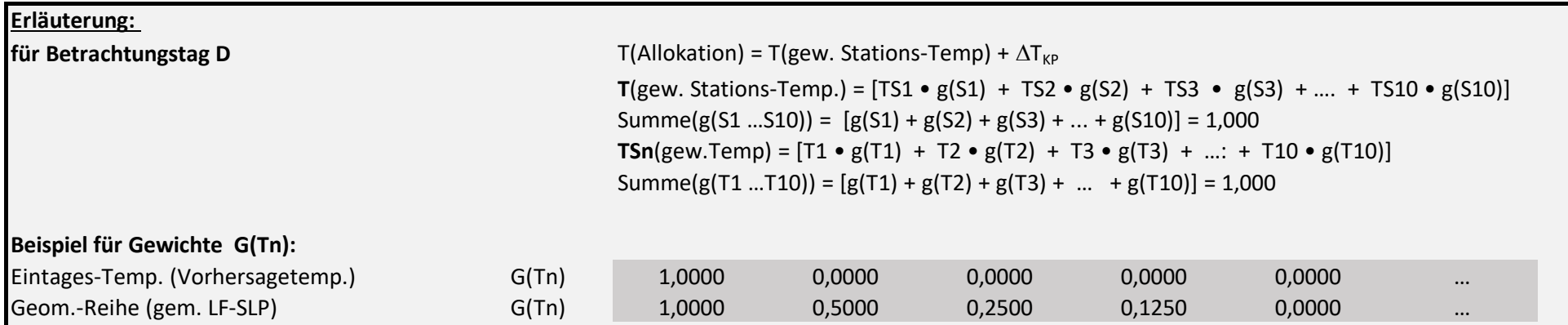

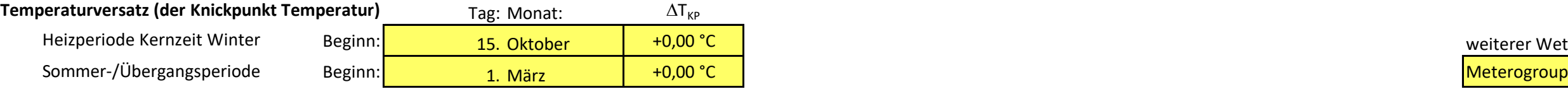

## **b.) für Kundenwerttemperatur (auch für Misch-Kundenwerttemperatur [virt. Wetter-Station])**

Anzahl Station für Misch-Kundenwerttemperatur: 1

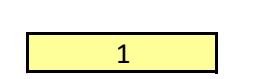

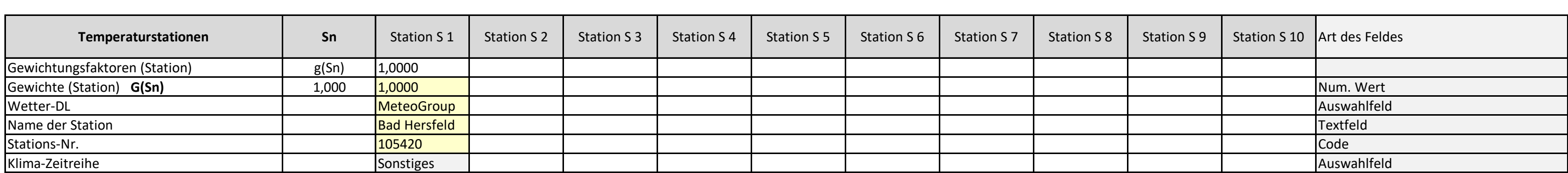

Anzahl Temperaturen für Zeitreihengewichtung: 1

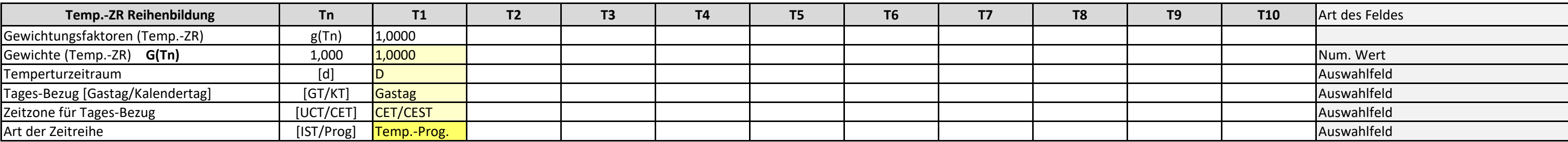

Berechnung analog Allokationstemperatur (siehe Erläuterung)

weiterer Wetter-Dienstleister:

 $T = \frac{T_t + 0.5 \cdot T_{t-1} + 0.25 \cdot T_{t-2} + 0.125 \cdot T_{t-3}}{T_{t-1} + T_{t-1} + T_{t-2} + 0.125 \cdot T_{t-3}}$  $1 + 0.5 + 0.25 + 0.125$ mit:  $T_t$  = Temperatur für Betrachtungstag (D)  $T_{t-1}$  = Temperatur des Vortages (D-1)  $T_{t-2}$  = Temperatur des Vor-Vortages (D-2)  $T_{t-3}$  = Temperatur des Vor-Vor-Vortages (D-3)